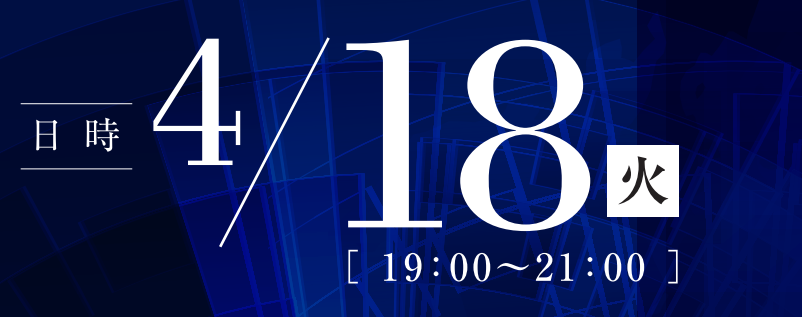

名古屋市芸術創造センタ 会場

# 基調講演

講師

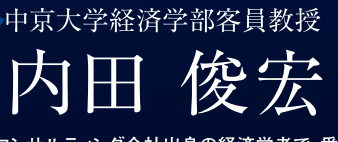

証券会社や大手コンサルティング会社出身の経済学者で、愛知県 産業労働計画策定委員会の委員(愛知県)、愛知県まち・ひと・しご と創生総合戦略推進会議の委員(愛知県)等、数多くの公職を歴 任されると共に、ドデスカ! (メーテレ)、キャッチ! (中京テレビ) 等、多 数のメディアにご出演されております。

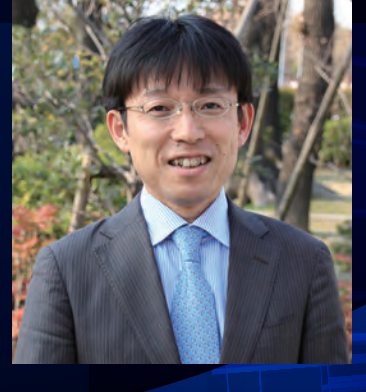

# パネルディスカッション

# [江口忍 × 青木さやか × SEAMO]

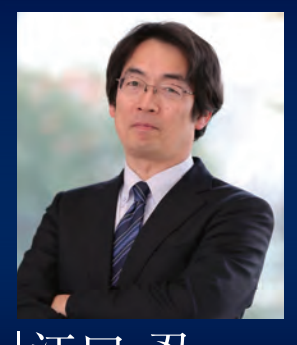

江口忍 1987年に名古屋大学法学部を卒業し 日本長期信用銀行に入行。英国の証券 現地法人などを経て1997年に共立総 合研究所入社。2010年取締役副社長· 名古屋オフィス代表。2015年4月より 

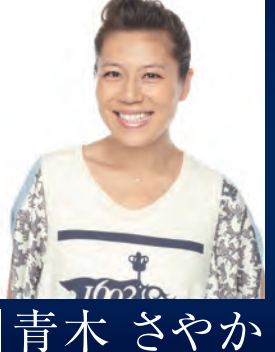

・愛知県出身のワタナベエンターテイ ンメント所属の女優。 ・舞台・ドラマ・テレビに出演。 夏には 三谷幸喜氏演出舞台に出演予定。

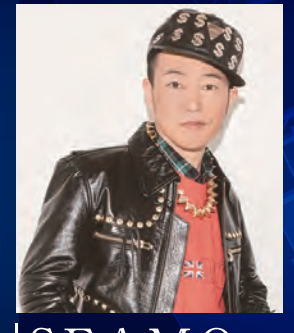

**SEA** ・1995年より地元名古屋、東海地区を 中心に活動。 ・4thシングル「マタアイマショウ」にてー 躍メジャーHIPHOPアーティストの仲 間入りを果たす。

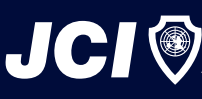

公益社団法人 名古屋青年会議所 〒460-0008 名古屋市中区栄1-15-24 TH 052-221-8590 EX1052-202-0464

公益社団法人名古屋青年会議所の例会や事業の情報が満載の公式ホームページ http://www.nagoyajc.or.jp/

公益社団法人名古屋青年会議所

 $\overline{2}$  $\overline{0}$ 

 $\frac{1}{7}$ 

年度4月例

名古屋 JC | 検索

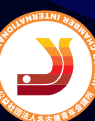

経済ニュースから読み

解

ごあいさつ

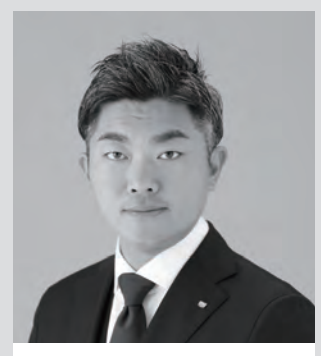

公益社団法人 名古屋青年会議所 第67代理事長 大和 直樹

目まぐるしく変動する国内外の経済環境の中で、日々目にする経済ニュースを自分と関係のない出 来事としか捉えることができずにいるのではないでしょうか。このため、大きな経済の潮流に翻弄される ばかりで、もたらされる結果を甘受せざるを得ない状況となっています。

本例会を通じて、皆様一人ひとりが、経済ニュースを他人事と捉えるのではなく、経済と自らの生活と のつながりを理解する重要なツールであることを再確認していただきます。そして、これからの経済動向 について主体的に判断しながら経済活動を行っていくことの重要性をご理解いただくことを目的として、 本例会を開催させていただきます。

#### 

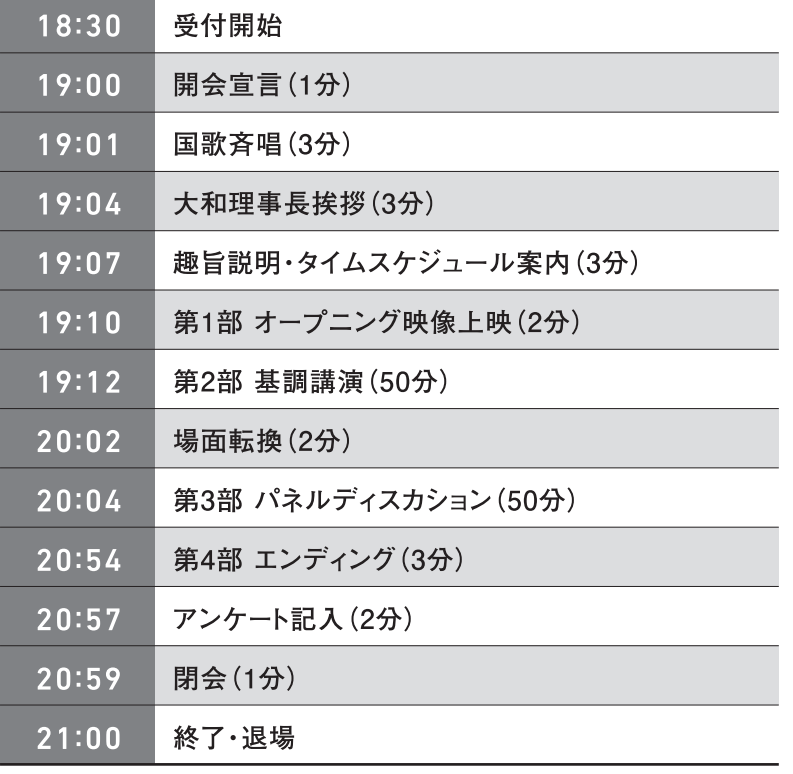

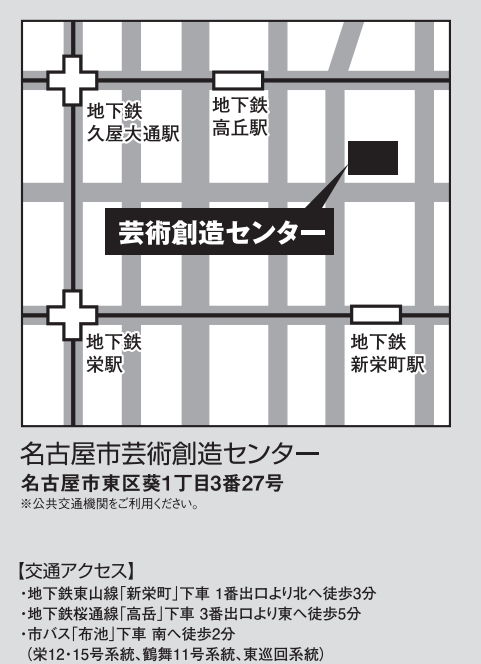

**交通アクセス** /////////////////////////////////

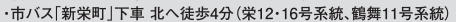

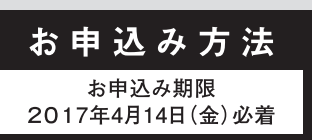

### $1.FAX$ 下記お申込み書にご記入の上、FAXで送信下さい。 FAX: 052-202-0464

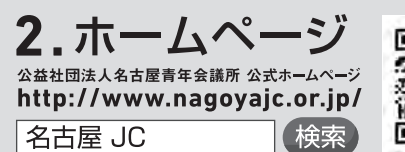

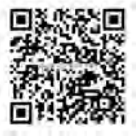

### [FAX用]参加お申込み書

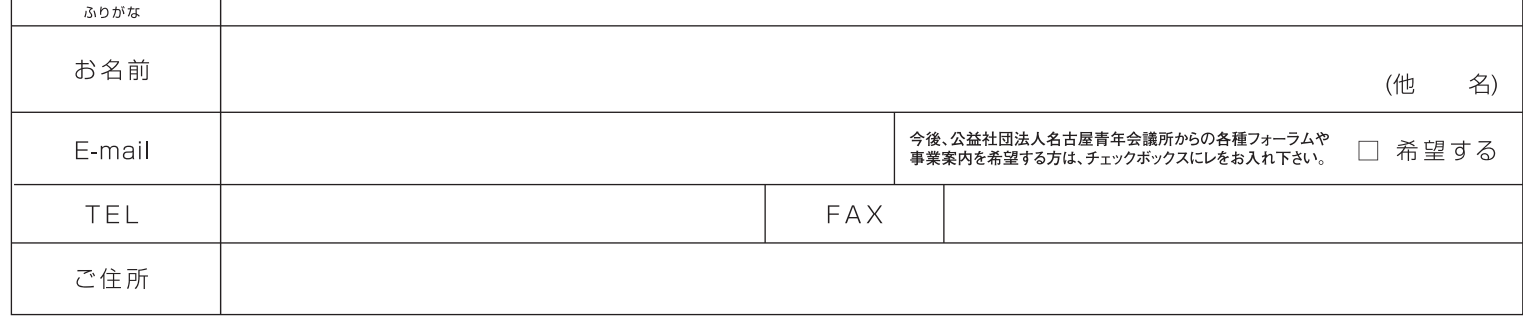

※ご記入いただいた個人情報は、個人情報保護法に従い取り扱います。 ※開催の様子を撮影させていただき、記録させていただきますので、ご了承下さい。 ※公益社団法人名古屋青年会議所に関する情報提供以外の目的では利用いたしません。 ※こaBへのVにいいにWX1時期®ドッWパ1時はAB型Aに収い収つ3Wパッタ。※※WWはVWJで定数のビビンいににといいこと。このVDことでタッシンに、J -A 下ビリ®・※ AI型に以及V2コロミ<br>※会場の席数には限りがございます。混雑する場合、事前登録された方を優先的に会場に案内することがありますので、事前登録をお勧めします。 ※手荷物検査を行う場合があります。